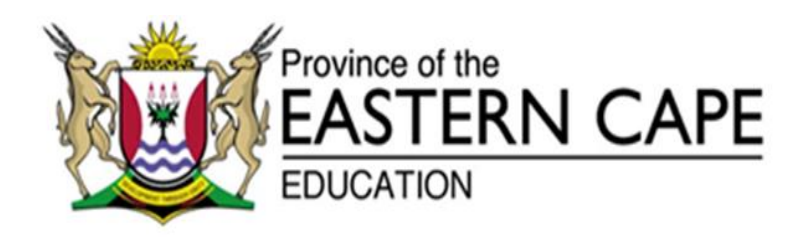

# **NATIONAL SENIOR CERTIFICATE**

# **GRADE 11**

# **NOVEMBER 2017**

# **INFORMATION TECHNOLOGY P1 MARKING GUIDELINE**

**MARKS: 150**

This marking guideline consists of 14 pages.

# **GENERAL PROGRAMMING SKILLS**

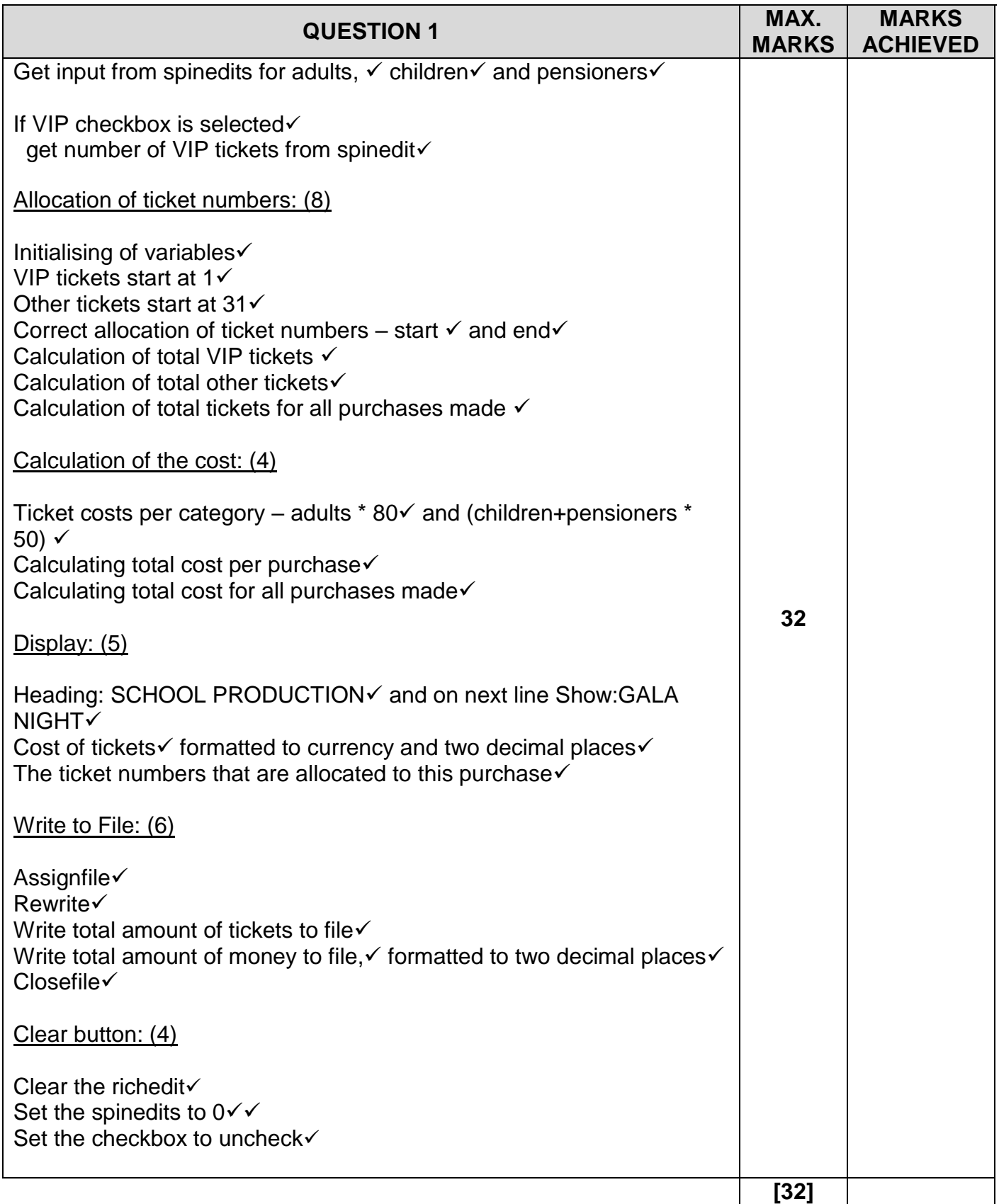

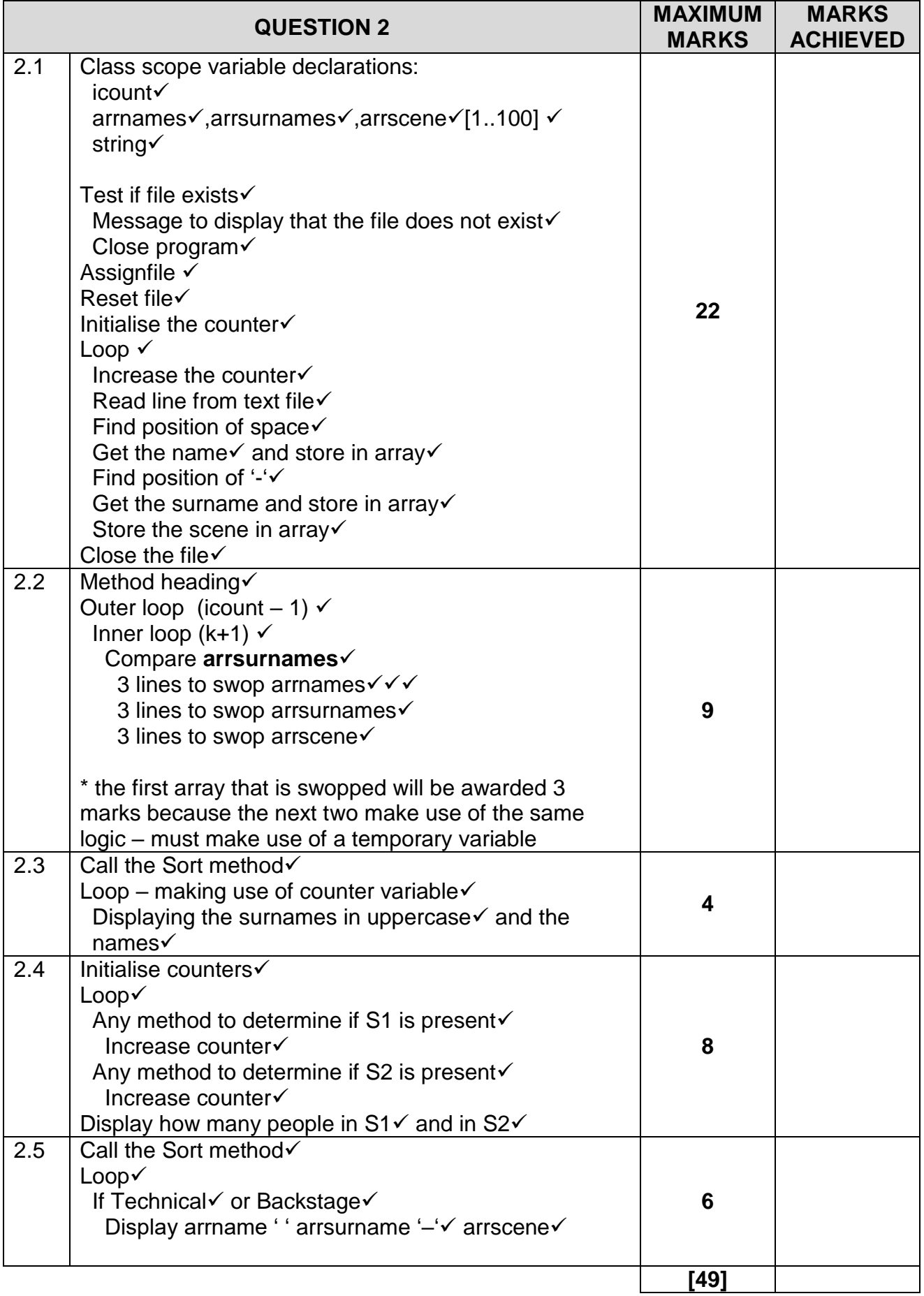

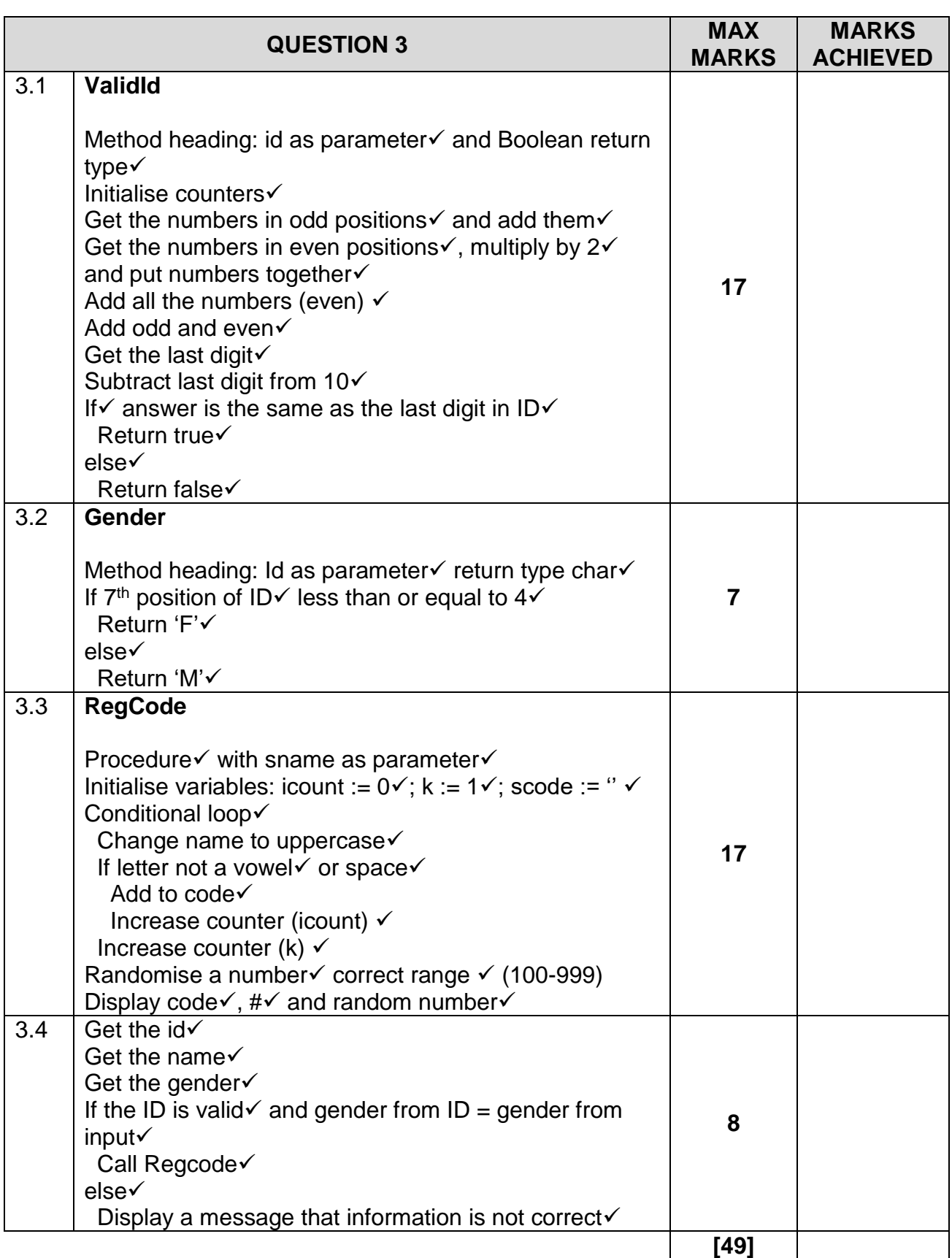

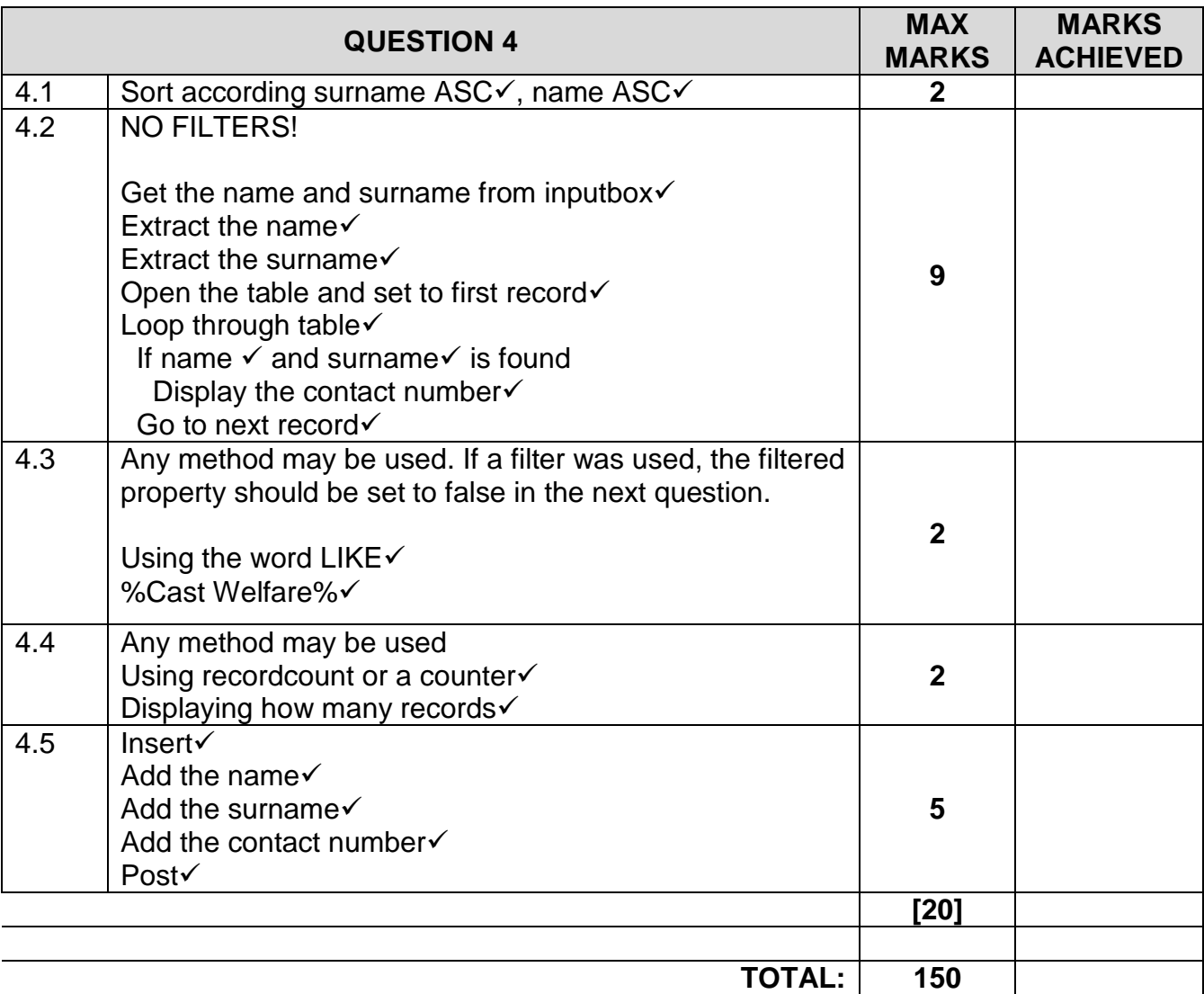

### **SAMPLE SOLUTIONS**

### **Question 1**

unit Question1\_u;

interface

uses

 Windows, Messages, SysUtils, Variants, Classes, Graphics, Controls, Forms, Dialogs, StdCtrls, ComCtrls, ExtCtrls, Spin, Math, Buttons;

type

 $TForm1 = class(TForm)$  sedadults: TSpinEdit; sedchildren: TSpinEdit; redoutput: TRichEdit; lbladults: TLabel; Label1: TLabel; Button1: TButton; cbxVip: TCheckBox; Label2: TLabel; sedpens: TSpinEdit; BitBtn1: TBitBtn; procedure Button1Click(Sender: TObject); procedure FormCreate(Sender: TObject); procedure BitBtn1Click(Sender: TObject); private { Private declarations } public { Public declarations } end;

var

 Form1: TForm1; itotalvip, itotalother, itotaltickets : integer; rtotalcost : real;

implementation

 $\{$ \$R  $*$ .dfm $\}$ 

procedure TForm1.BitBtn1Click(Sender: TObject); begin redoutput.clear; sedadults.Value := 0; sedchildren.Value := 0; sedpens.Value := 0; cbxVip.Checked := false; end;

procedure TForm1.Button1Click(Sender: TObject); var iadults, ichildren, ipens, ivip, istartseat, iendseat : integer; rcost : real; myfile : textfile; begin ivip  $:= 0$ ; iadults := sedadults. Value; ipens := sedpens.value; ichildren := sedchildren.Value; istartseat := itotalother;  $i$ endseat := istartseat + iadults + ipens + ichildren -1; if  $cbxvip.Checked = true then$  begin ivip := strtoint(Inputbox('','How many VIPs?','')); istartseat := itotalvip;  $i$ endseat := istartseat + ivip-1; end;  $itotalvip := itotalvip + ivip;$ itotalother := itotalother + iadults + ipens + ichildren; rcost := iadults  $*$  80 + (ipens + ichildren)  $*$  50; rtotalcost := rtotalcost + rcost; itotaltickets := itotaltickets + ivip + iadults + ichildren + ipens; redoutput.Lines.Add('School Production'); redoutput.Lines.Add('Show: GALA NIGHT'); redoutput.lines.add('Total cost of tickets:'+#9+floattostrf(rcost,ffcurrency,10,2)); redoutput.Lines.Add('Seats: '+inttostr(istartseat) + '-'+inttostr(iendseat)); Assignfile(myfile,'Bookings.txt'); Rewrite(myfile); writeln(myfile,'Tickets sold: '+inttostr(itotaltickets)); writeln(myfile,'Total amount '+floattostrf(rtotalcost,fffixed,6,2)); closefile(myfile); showmessage('File was successfully written'); end; procedure TForm1.FormCreate(Sender: TObject); begin itotalvip  $:= 1$ ; itotalother  $:= 31$ ; rtotalcost  $= 0$ : itotaltickets  $:= 0$ ; end; end.

Copyright reserved **Please turn over the Copyright reserved** Please turn over

# unit Question2\_u;

# interface

# uses

 Windows, Messages, SysUtils, Variants, Classes, Graphics, Controls, Forms, Dialogs, StdCtrls;

# type

```
 TForm1 = class(TForm)
  Button1: TButton;
  Memo1: TMemo;
  Button2: TButton;
  Button3: TButton;
  procedure FormCreate(Sender: TObject);
  procedure Button1Click(Sender: TObject);
  procedure Button2Click(Sender: TObject);
  procedure Button3Click(Sender: TObject);
 private
  { Private declarations }
 public
  procedure Sort; 
 end;
```

```
var
```

```
 Form1: TForm1;
  arrnames, arrsurnames, arrscene : array[1..100] of string; 
  icount : integer; 
implementation
```
{\$R \*.dfm}

```
procedure TForm1.Button1Click(Sender: TObject);
var
  k : integer;
begin
  Sort; 
 for k := 1 to icount do
    memo1.Lines.Add(uppercase (arrsurnames[k]) + ' ' + arrnames[k]); 
end;
procedure TForm1.Sort; 
var
  k: Integer;
  l: Integer;
  stemp1, stemp2,stemp3 : string;
begin
  for k := 1 to icount - 1 do
   for l := k+1 to icount do
      if arrsurnames[k] > arrsurnames[l] then
      begin
```

```
stemp1 := arrnames[k];
      arrnames[k] := arrnames[l]; arrnames[l] := stemp1; 
      stemp2 := arrsurnames[k];
      arrsumames[k] := arrsumnames[l]; arrsurnames[l] := stemp2;
      stemp3 := arrscene[k];
      arrscene[k] := arrscene[i]; arrscene[l] := stemp3;
      end;
end;
procedure TForm1.Button2Click(Sender: TObject);
var
  k, ipos, iscene1, iscene2 : integer;
begin
  memo1.Clear;
 iscene1 := 0;iscence2 := 0;
 for k := 1 to icount do
  begin
   ipos := pos('S1',arrscene[k]); 
  if ipos > 0 then
     inc(iscene1); 
  ipos := pos('S2',arrscene[k]); if ipos > 0 then
      inc(iscene2); 
  end;
  memo1.Lines.Add('Total Scene 1: ' + inttostr(iscene1));
 memo1.Lines.Add('Total Scene 2: ' + inttostr(iscene2));
end;
procedure TForm1.Button3Click(Sender: TObject);
var
  k : integer;
begin
  memo1.Clear;
  Sort; 
 for k := 1 to icount do
  begin
  if (arrscene[k] = 'Technical') or (arrscene[k] = 'Backstage') then
     memo1.Lines.Add(arrnames[k] + ' '+arrsurnames[k] + '-' + arrscene[k]) 
  end;
end;
procedure TForm1.FormCreate(Sender: TObject);
var
  myfile : textfile;
  soneline : string;
  ipos : integer;
begin
  if fileexists ('Cast.txt') \le true then
```

```
 begin
   Showmessage('File does not exist'); 
   Exit; 
  end;
  Assignfile(myfile, 'Cast.txt'); 
  Reset(myfile); 
 icount := 0;
  while not eof (myfile) do
  begin
  icount := icount + 1; readln(myfile,soneline); 
   ipos := pos(' ',soneline); 
   arrnames[icount] := copy(soneline, 1, ipos-1); 
   delete(soneline,1,ipos); 
   ipos := pos('-',soneline);
   arrsurnames[icount] := copy(soneline, 1, ipos-1); 
   delete(soneline,1,ipos); 
   arrscene[icount] := soneline;
  end;
  closefile(myfile); 
end;
```
end.

unit Question3\_u;

#### interface

### uses

 Windows, Messages, SysUtils, Variants, Classes, Graphics, Controls, Forms, Dialogs, StdCtrls, Math;

#### type

```
 TForm1 = class(TForm)
  Button1: TButton;
  Edit1: TEdit;
  Edit2: TEdit;
  Edit3: TEdit;
  procedure Button1Click(Sender: TObject);
 private
  { Private declarations }
 public
  function validid(sid : string) : boolean;
 function gender(sid : string) : char;
  Procedure RegCode(sname : string);
 end;
```

```
var
```
Form1: TForm1;

implementation

```
{$R *.dfm}
```

```
procedure TForm1.Button1Click(Sender: TObject);
var
  sid, sname, sgender : string;
begin
 sid := edit1.text; sname := edit2.text; 
 sgender := edit3.text;
  if (validid(sid)) and (gender(sid)= sgender) then
   regcode(sname)
  else
   Showmessage('Information is not correct'); 
end;
procedure TForm1.RegCode (sname: string);
```

```
var
  icount, k, iran : integer;
  scode : string;
begin
 icount := 0;
 k := 1;
 scode := ";
```

```
 while icount <> 4 do
  begin
   if NOT(upcase (sname[k]) in ['A','E','I','O','U',' ']) then
   begin
    \text{score} := \text{score} + \text{same}[k]; inc(icount); 
   end;
   inc(k); 
  end;
 iran := randomrange(1,1000); Showmessage(scode+'#'+inttostr(iran) );
end;
function TForm1.gender(sid: string): char;
begin
 if strtoint(sid[7] ) \leq 4 then
  result := 'F' else
  result := 'M';end;
function TForm1.validid(sid: string): boolean;
var
  k, iodd, ieven, isum, icheck, ilast: Integer;
  seven : string;
begin
  seven := ";
  iieven := 0; initialise counters
  iodd := 0;
  for k := 1 to 12 do
   begin
   if k mod 2 = 0 then
    seven := seven + inttostr(strtoint(sid[k])*2)
    else
    iodd := iodd + stratint(sid[k]); end;
  for k := 1 to length(seven) do
   ieven := ieven + strtoint(seven[k]);
  isum := <i>i</i>odd + <i>i</i>even ilast := strtoint(inttostr(isum)[2]); 
  icheck := 10 - ilast;
  if icheck = strtoint(sid[13]) then
   result := true else
   result := false;end;
end.
```
unit Question4\_u;

### interface

### uses

 Windows, Messages, SysUtils, Variants, Classes, Graphics, Controls, Forms, Dialogs, Menus, Grids, DBGrids, DB, ADODB;

### type

 TForm1 = class(TForm) ADOTable1: TADOTable; DataSource1: TDataSource; DBGrid1: TDBGrid; MainMenu1: TMainMenu; Sort1: TMenuItem; FindaContactNumber1: TMenuItem; CastWelfare1: TMenuItem; AllHelpers1: TMenuItem; Remove1: TMenuItem; procedure Sort1Click(Sender: TObject); procedure FindaContactNumber1Click(Sender: TObject); procedure CastWelfare1Click(Sender: TObject); procedure AllHelpers1Click(Sender: TObject); procedure Add1Click(Sender: TObject); private { Private declarations } public { Public declarations } end;

## var

```
 Form1: TForm1;
```
implementation

{\$R \*.dfm}

```
procedure TForm1.AllHelpers1Click(Sender: TObject);
begin
  Showmessage(inttostr(adotable1.RecordCount));
```

```
end;
```
procedure TForm1.CastWelfare1Click(Sender: TObject); begin

```
 adotable1.Filter := 'Tasks LIKE ''%'+'Cast Welfare'+'%''';
```
ADOTable1.Filtered := True;

end;

```
procedure TForm1.FindaContactNumber1Click(Sender: TObject);
```
var

```
 sname, ssurname, ssearch : string;
```

```
 ipos : integer;
begin
 ssearch := inputbox(",""); ipos := pos(' ',ssearch);
 sname := copy(ssearch, 1, ipos-1);
  delete(ssearch,1,ipos);
 ssurname := ssearch;
  adotable1.Open;
  adotable1.first; 
  while not adotable1.eof do
  begin
   if (adotable1['Name'] = sname) and (adotable1['Surname'] = ssurname) then
    Showmessage('Contact Number is '+adotable1['ContactNumber']); 
  adotable1.Next; 
  end;
  adotable1.Close;
end;
procedure TForm1.Add1Click(Sender: TObject);
begin
  adotable1.Insert; 
  adotable1['Name'] := 'Paige'; 
  adotable1['Surname'] := 'Watson'; 
  adotable1['ContactNumber'] := '0832454216'; 
  adotable1.Post; 
end;
procedure TForm1.Sort1Click(Sender: TObject);
begin
  adotable1.Sort := 'Surname ASC, Name ASC';
end;
```
end.